## Format Differences from PSLF and PSS/E

What to know when importing <sup>a</sup> WECC epc base case or communicating with PSS/E and PSLF users

- $\bullet$ ● Multi-section dummy buses numbers are invented when importing epc case
	- •• Invented number is an unused number near adjacent buses
	- $\bullet$  No problem if NOT using previously prepared aux files, or NOT developing aux files for other cases, or WILL NOT be compared with other cases
	- $\bullet$ Suggestion: renumber these to standardized bus numbers

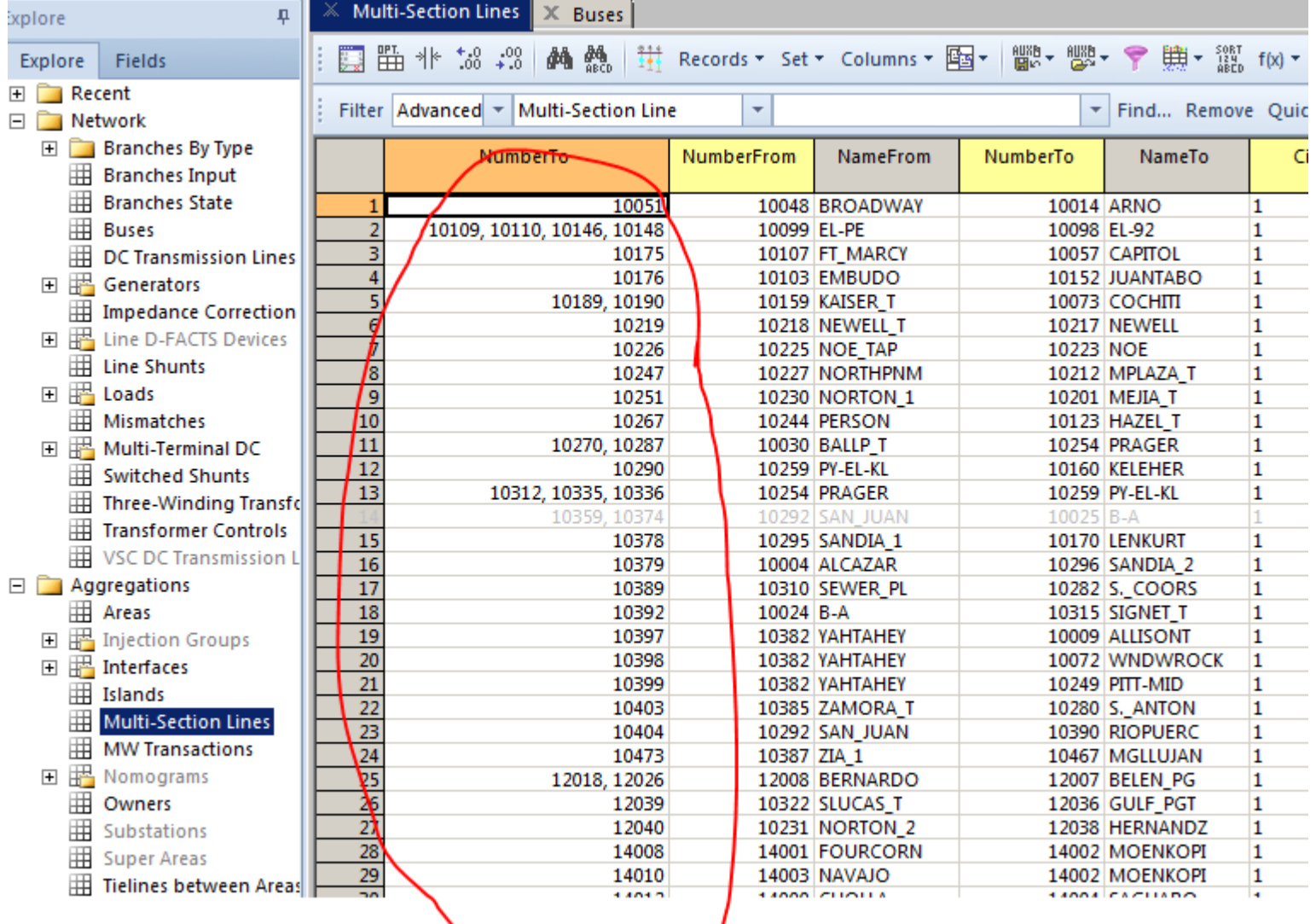

- Standardized dummy bus numbers contained in the WECC PSS/E raw format
	- That is the intent, but <sup>a</sup> few inconsistencies still showing up
	- Standardized bus numbers are 6 digit with 999 as the first three digits

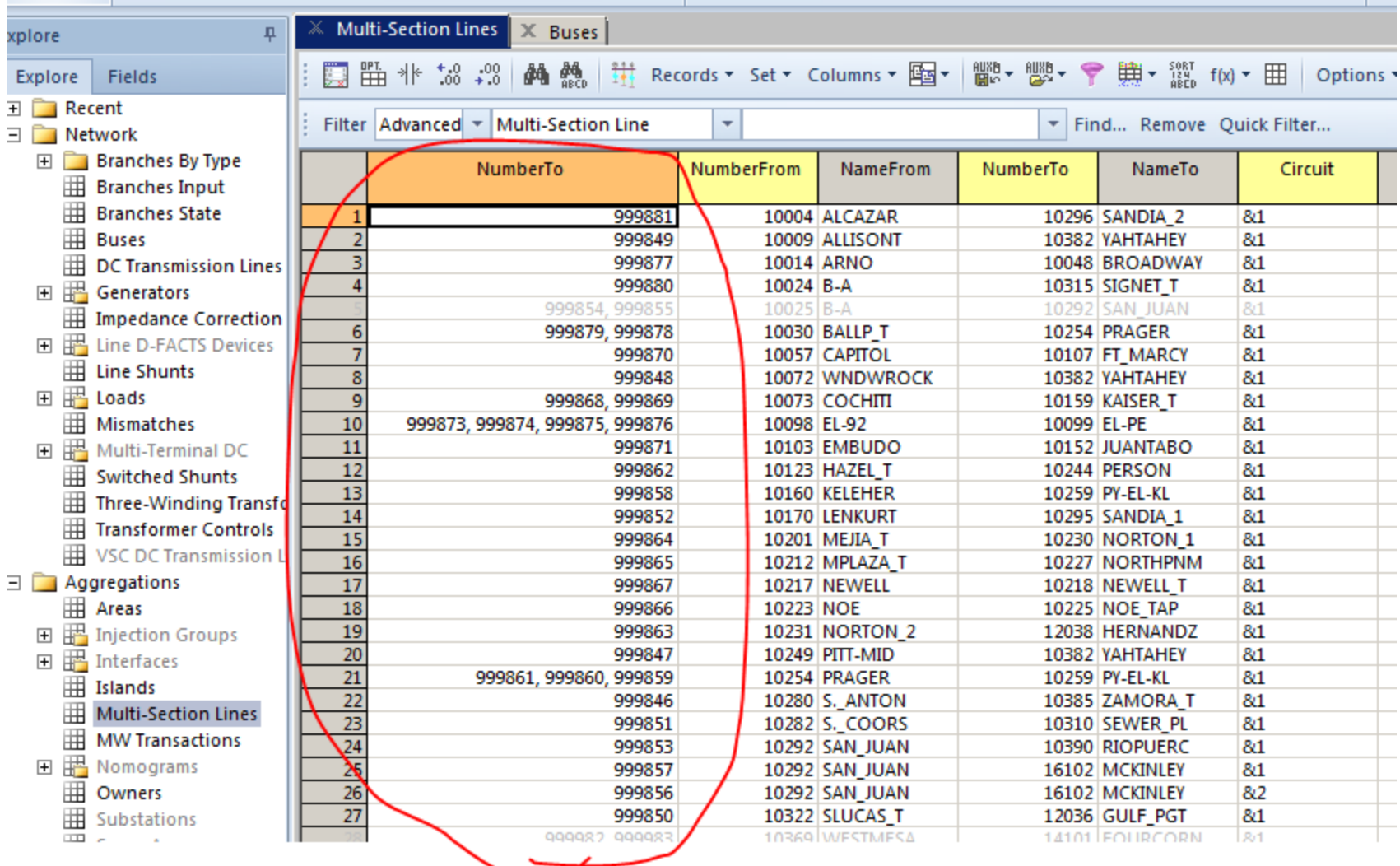

## **Easy trick to renumber dummy buses**

- Save the multi‐section line fields "NumberFrom", "NumberTo", and "Circuit"to an aux file
- $\bullet$ • In this example, we are starting from the WECC case PSS/E raw format to renumber the WECC case after importing the epc format

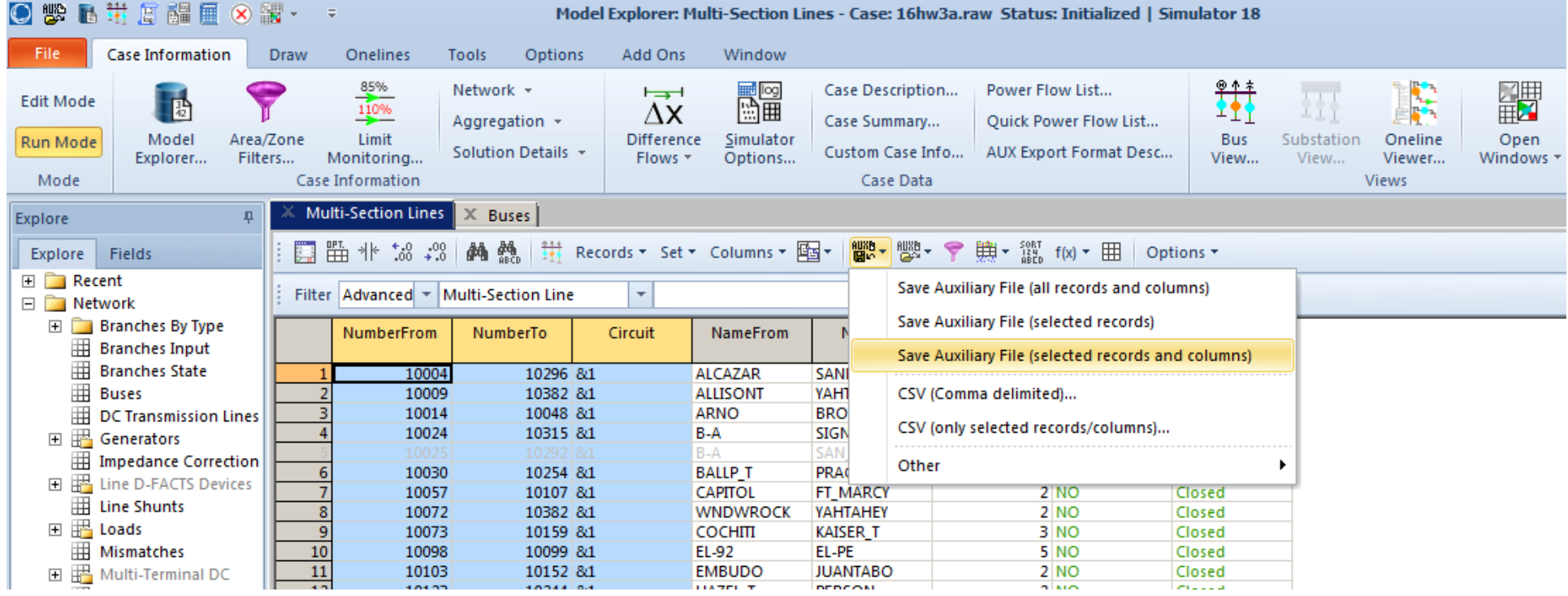

- $\bullet$ • In an editor, globally replace the ampersand in the ID with a space
	- The ID in the PSS/E raw file is an ampersand
	- $\bullet$ The ID in the epc file doesn't have an ampersand
	- •Example: "&1" will become " 1"
- •Then globally replace <SUBDATA Bus> to become <SUBDATA *BusRenumber* >

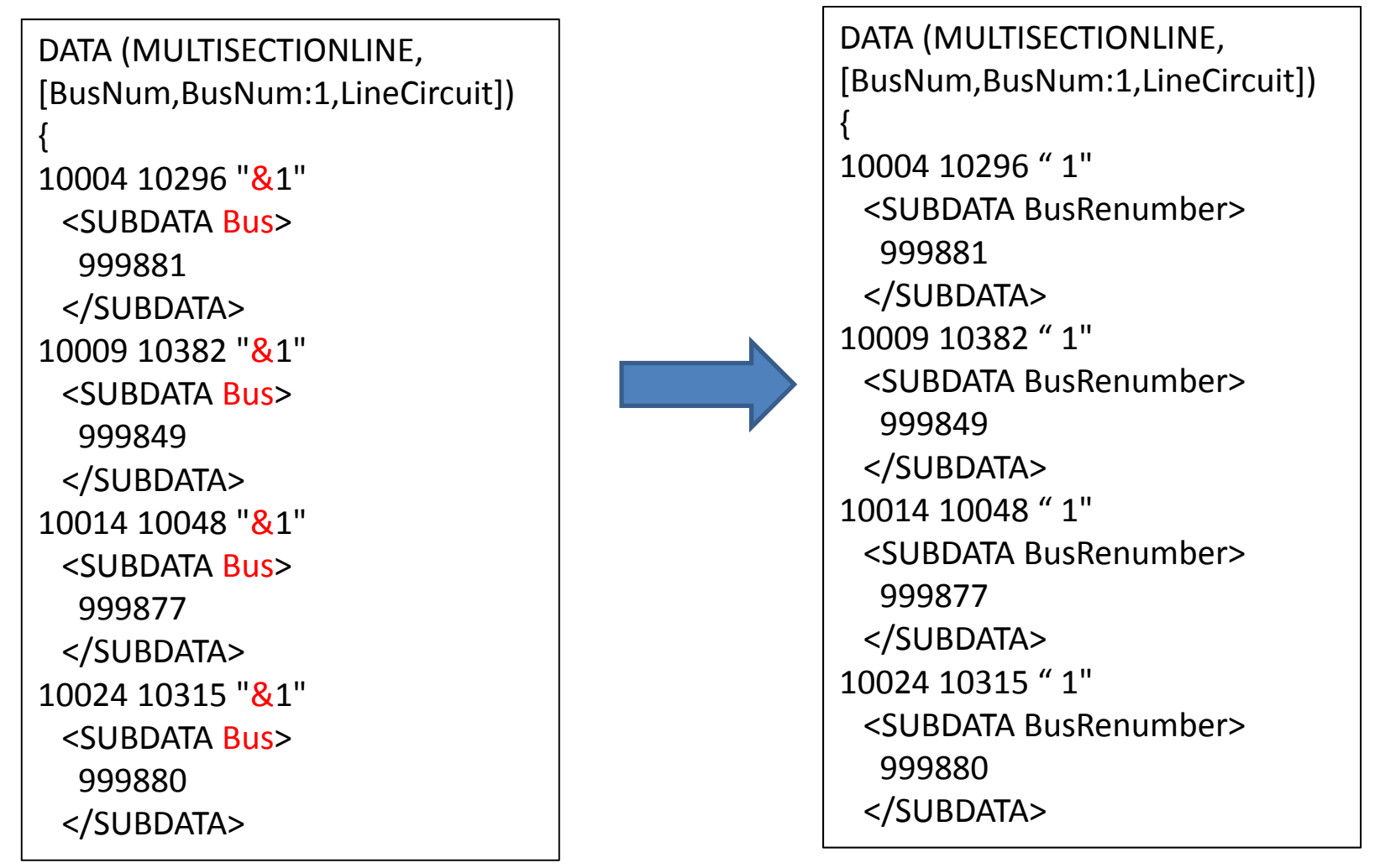

- Save this aux file
- Load this aux file into the epc imported case
	- Must be in edit mode
- Renumbering is done

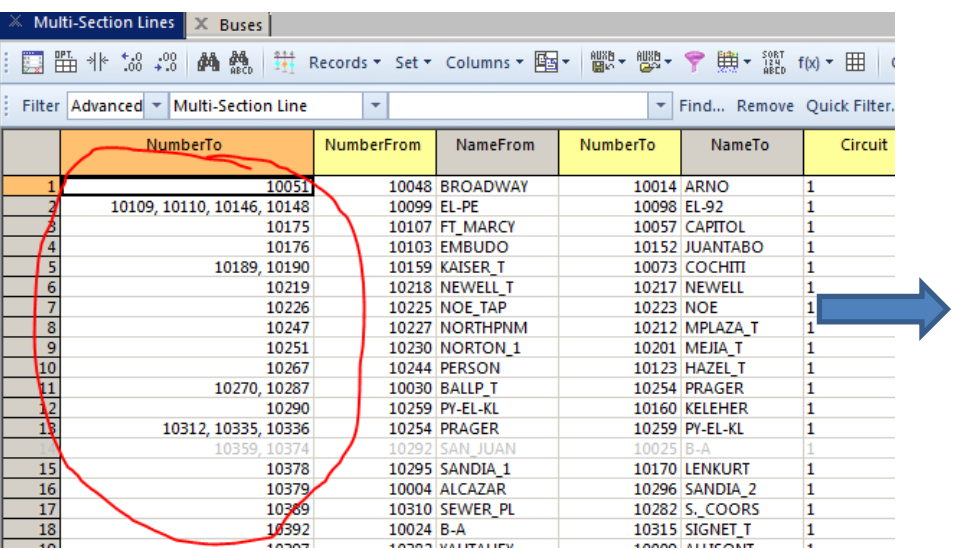

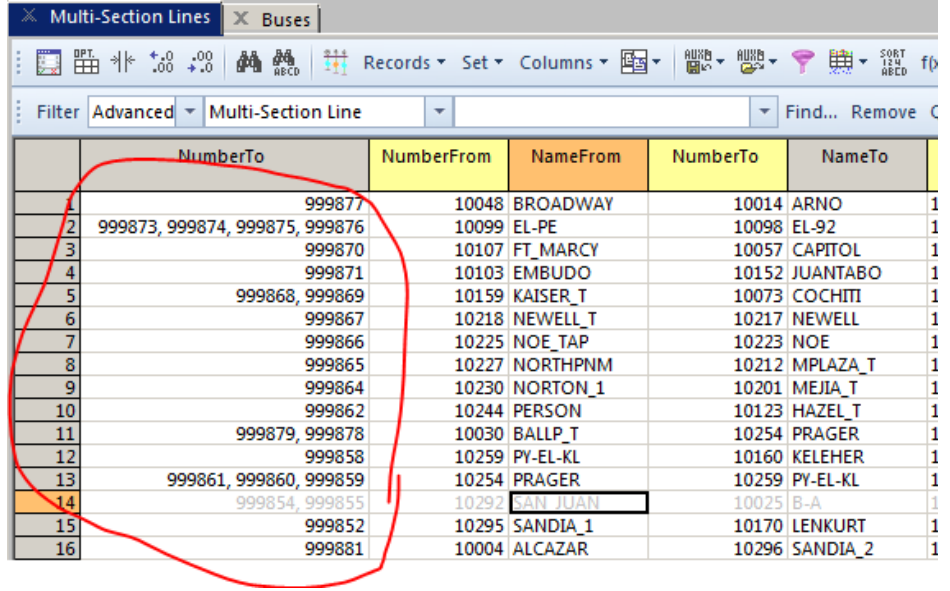

## **Potential Switched Shunt ID issue**

- PSLF treats controlled shunt data (SVD's) as separate device type from shunts (not switchable)
- PWS treats SVD's and bus shunts as the same device type
	- Mode for bus shunts is "bus shunt"
	- Mode for SVD is "discrete", "fixed", "continuous", or "SVC", depending on PSLF type (types 0 through 7)
- *Question: What happens if the same ID is used in PSLF for an SVD and bus shunt on the same bus?*
- Answer: PWS changes the bus shunt ID to "SA", with subsequent conflicts assigned ID SB, SC, etc.
- •Fortunately, no ID conflicts have occurred in WECC cases, yet

## **Communicating with WECC PSS/E users**

- Switched Shunts in PSS/E are limited to one per bus with no ID
	- The WECC Siemens converter changes multiple switched shunts from the epc format to <sup>a</sup> single switched shunts with no ID connected to dummy buses with low impedance branch to original bus
- Series Capacitor data is not retained in PSS/E if it is bypassed in the epc
	- PSS/E doesn't have <sup>a</sup> "bypass" feature
	- It changes the branch to <sup>a</sup> low impedance tie
- No Star Bus (dummy bus) in three winding transformers
	- Uses the delta model rather than star model for three winding transformers
	- User won't see the same bus numbers for overload
- Transaction Table for area interchange is ignored
	- Total area export is specified by the user, PSS/E does not sum up individual area to area schedules